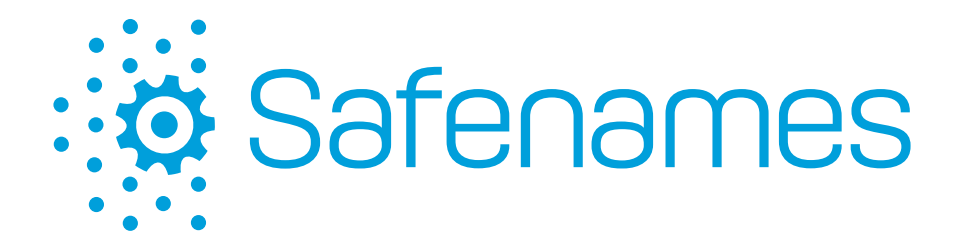

# **Safenames RESTful Web API**

# **User Guide**

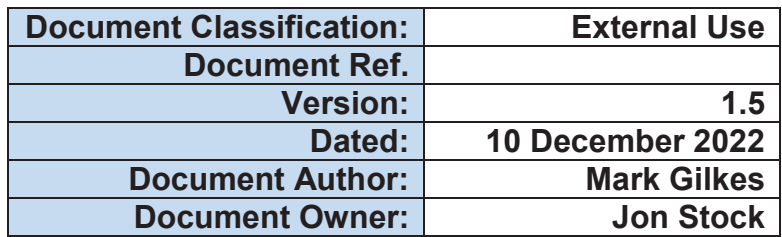

# **Revision History**

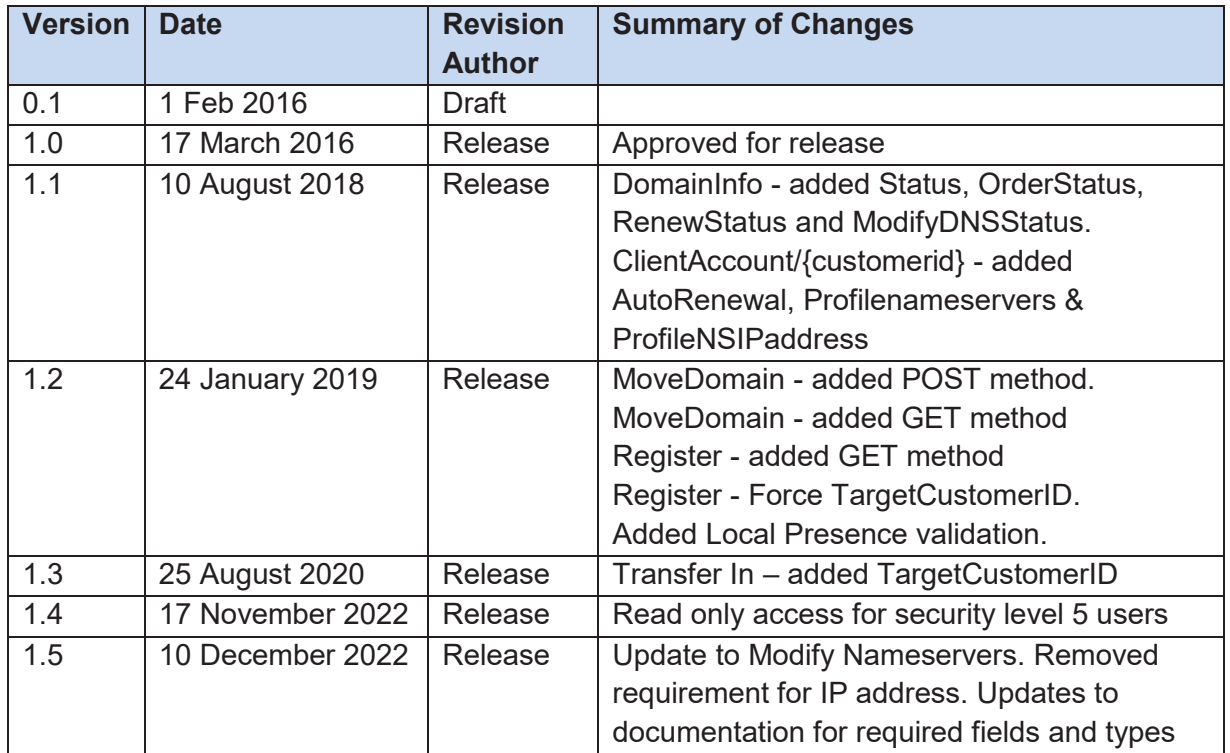

#### **Distribution**

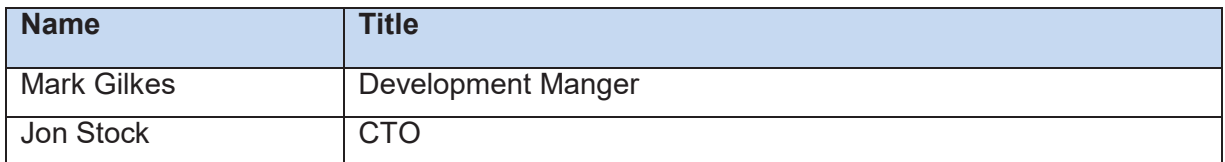

## **Approval**

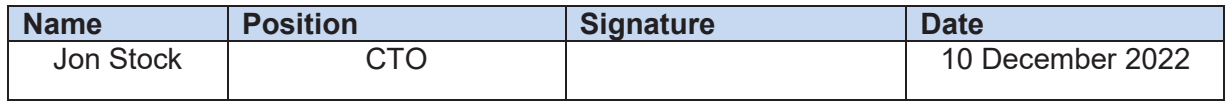

#### **Contents**

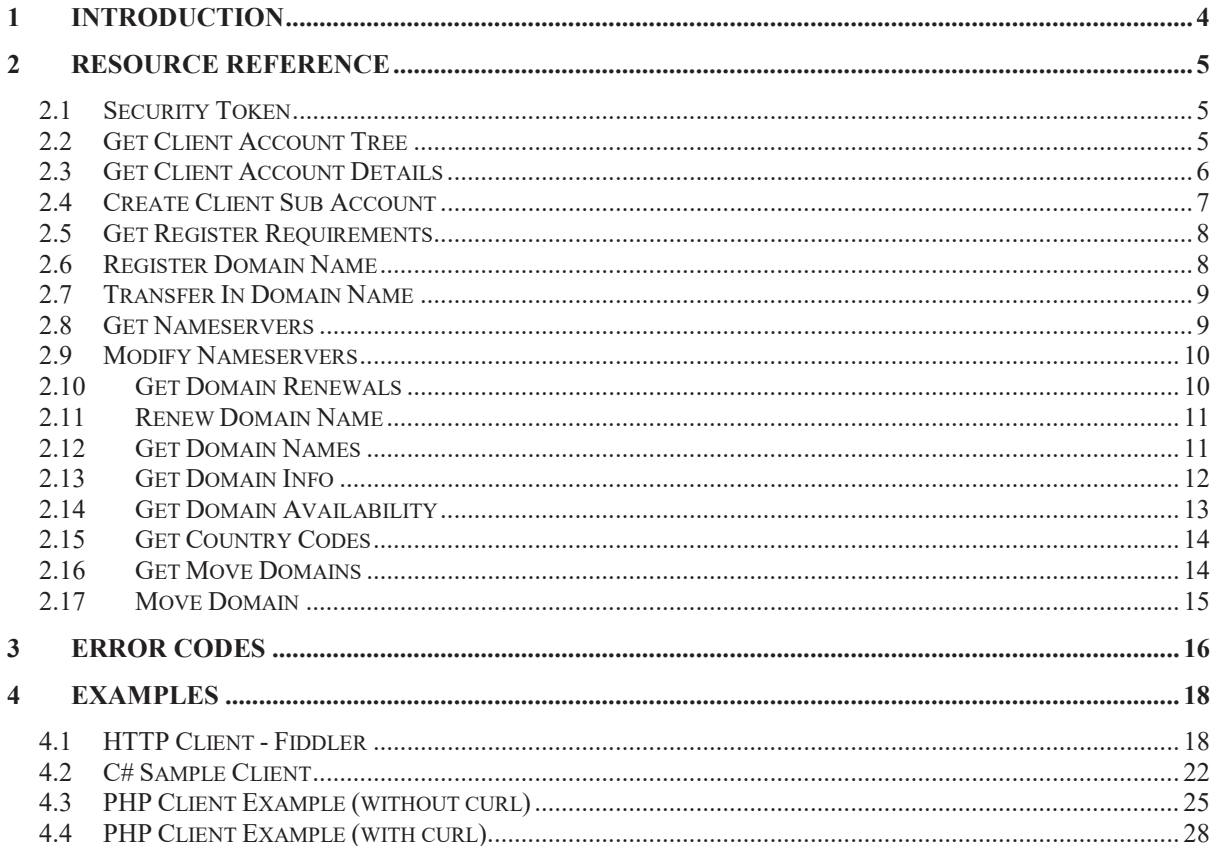

## **1 Introduction**

The Safenames Web API 2 is a RESTful web service built using ASP.NET Web API framework and implements an OAuth 2.0 Authorization server using OWIN middleware to provide token based authorization. To obtain an access token and gain access to the Safenames Web API a user must follow two steps;

- 1. Request a token from the OAuth server endpoint.
- 2. Send the token (as well as token type) in the Authorization header for all subsequent requests.

e.g. Authorization: Bearer {*access token*}

For POST requests a Content-Type header must be sent to initiate content negotiation. i.e. Content-Type: application/json (OR application/xml)

For all requests an Accept header can be sent to ensure the returned data format, again, this can be either json or xml;

Accept: application/json (OR application/xml)

Please note, the default Accept type is json.

All requests have common response properties, as well as any specific information that may be returned with each endpoint (if applicable). The common response properties are;

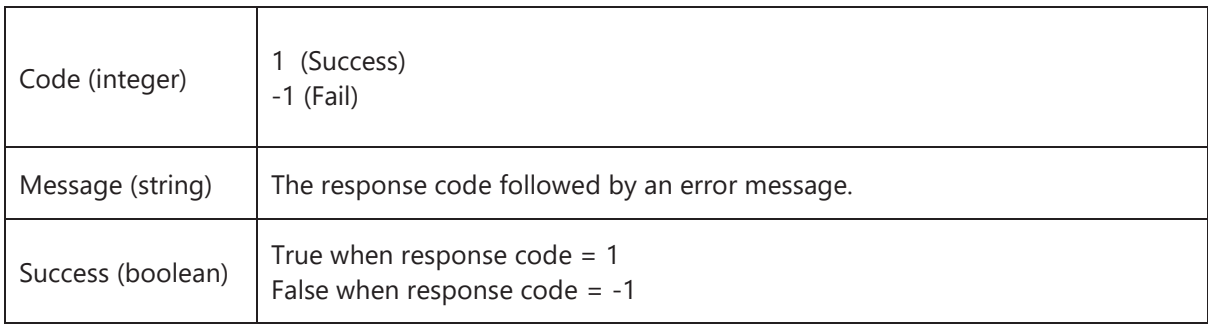

An HTTP 200 response code will be returned when a request has been successful and an HTTP 400 Bad Request will be returned when an error is encountered. The client should then consult the error code and message.

An OTE endpoint is available for testing commands and code development, where no actual changes or domain registrations will occur. The OTE environment is reset monthly.

Parameters shown in bold denote required fields.

## **2 Resource Reference**

## **2.1 Security Token**

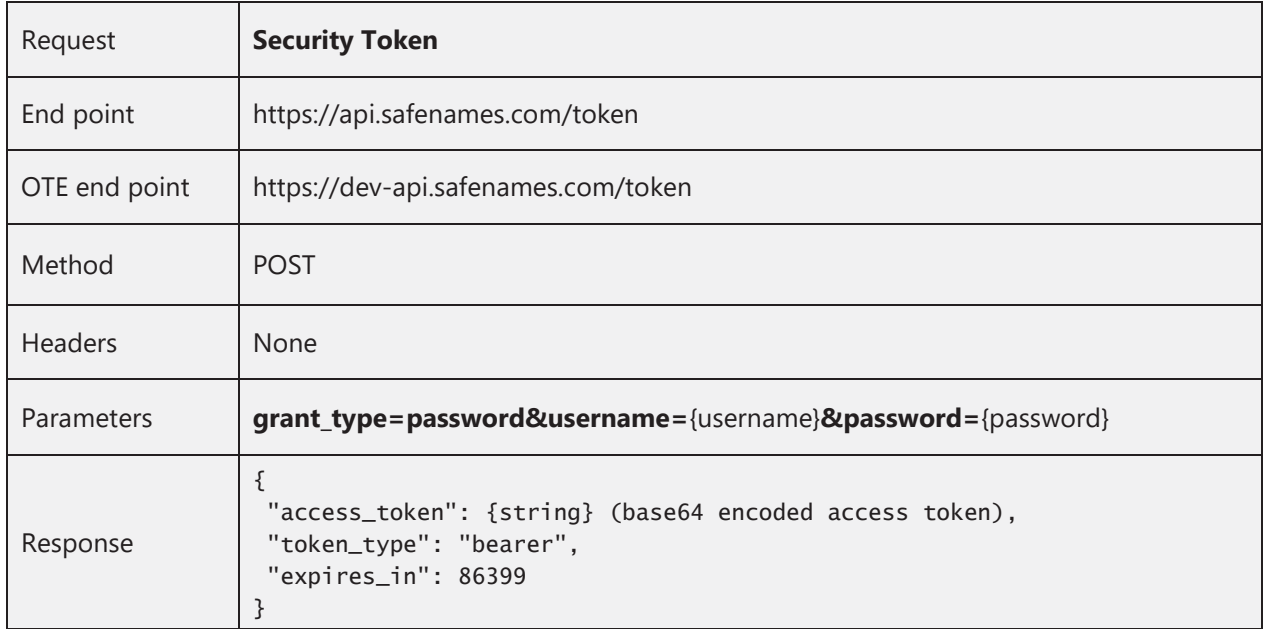

#### **2.2 Get Client Account Tree**

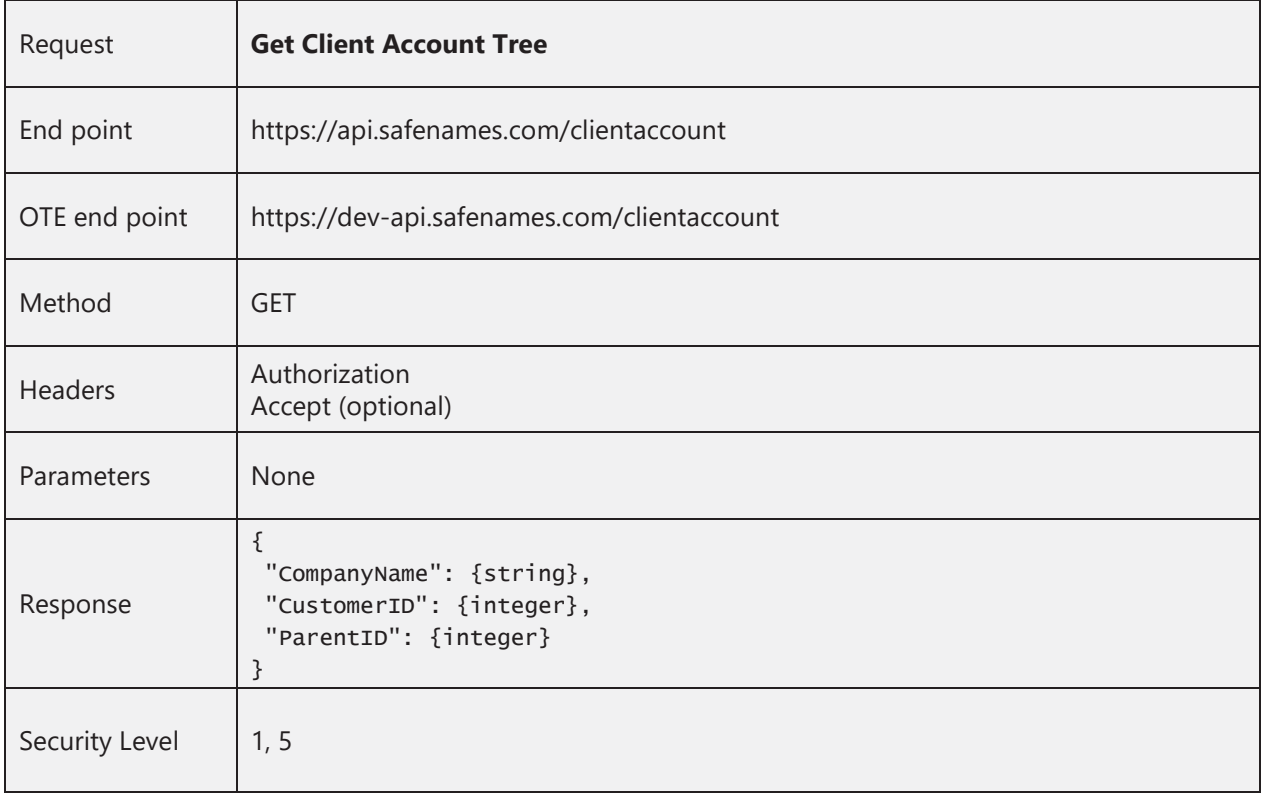

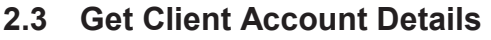

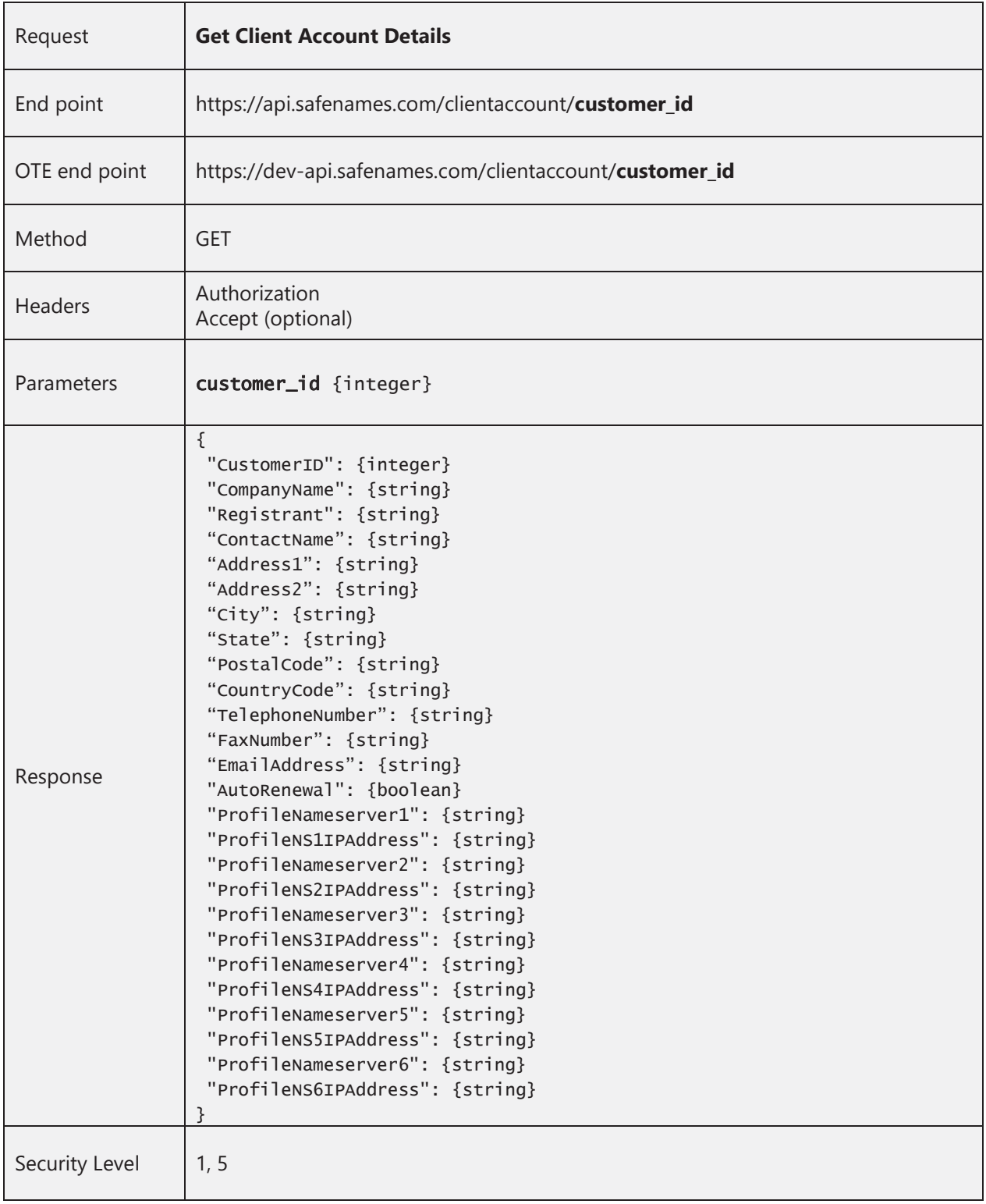

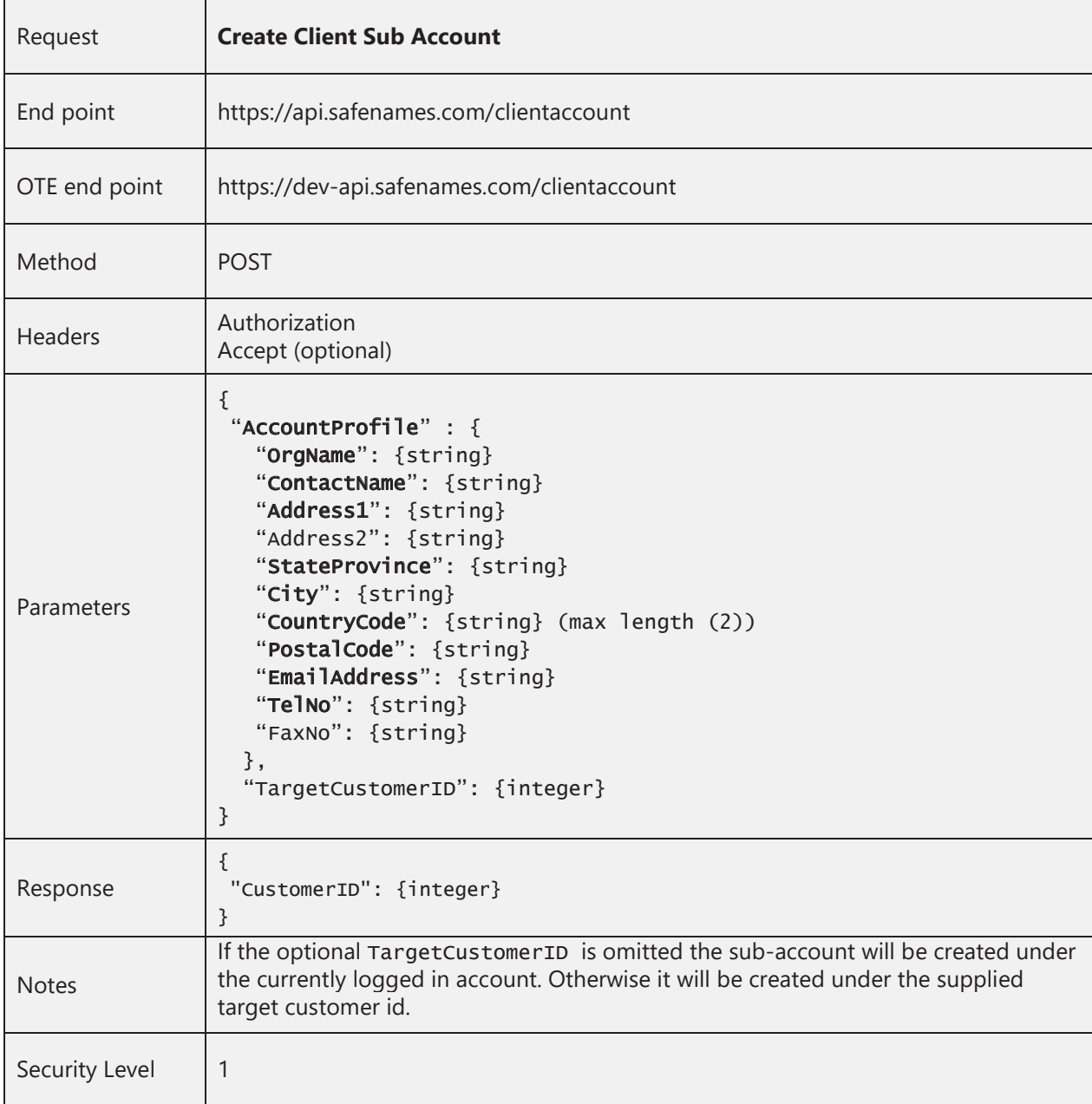

#### **2.4 Create Client Sub Account**

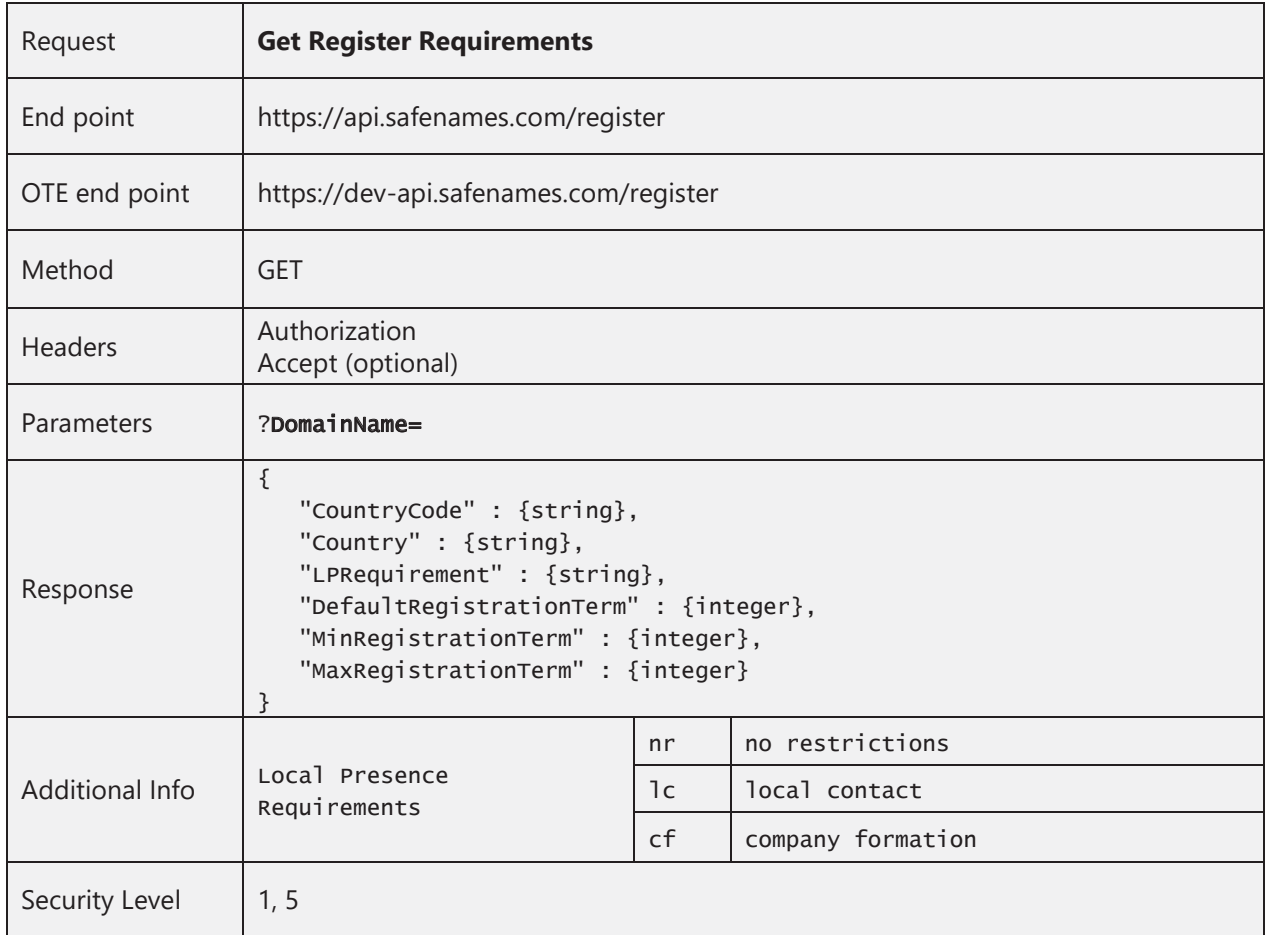

## **2.5 Get Register Requirements**

# **2.6 Register Domain Name**

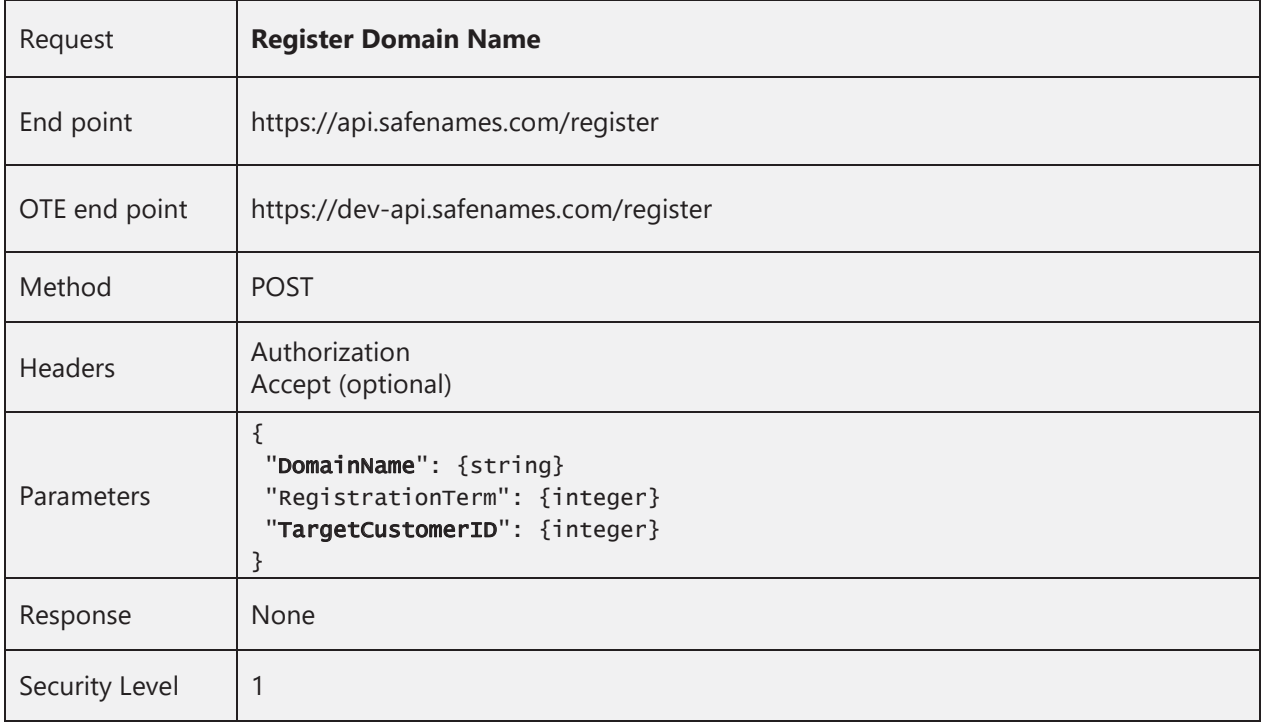

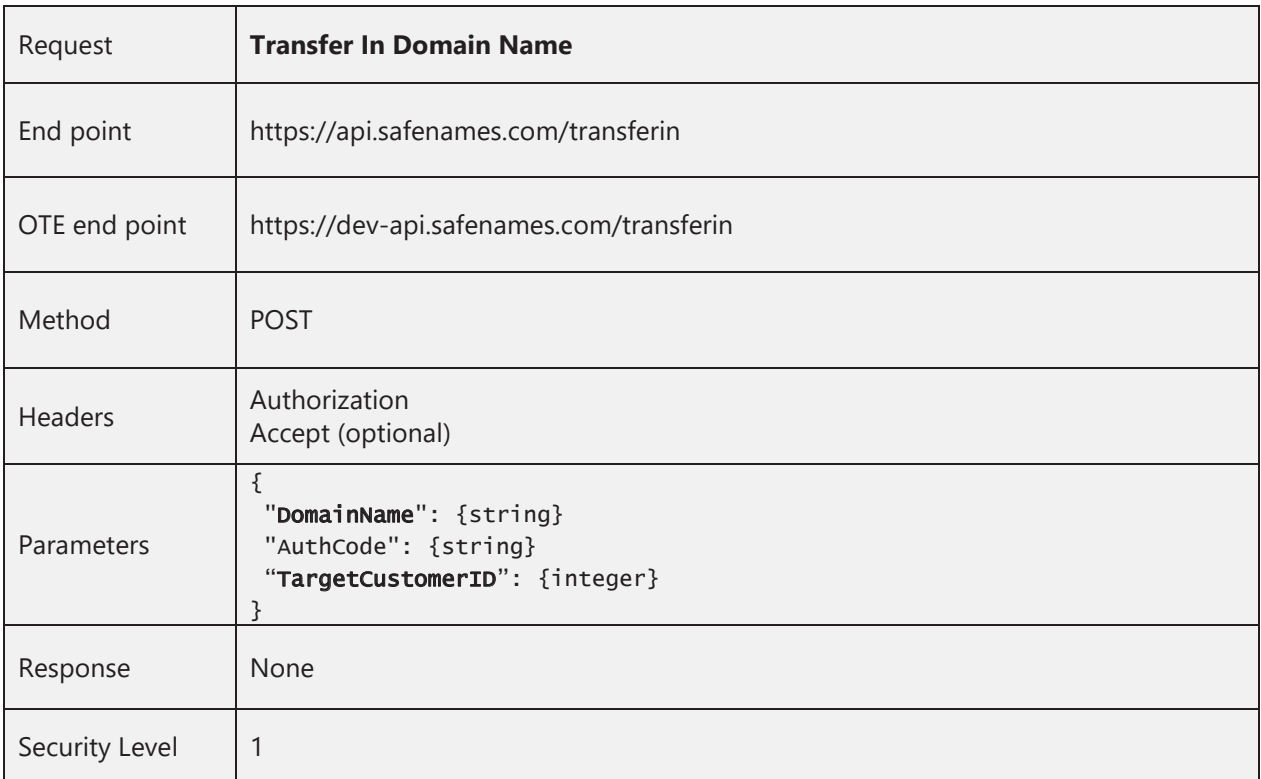

## **2.7 Transfer In Domain Name**

#### **2.8 Get Nameservers**

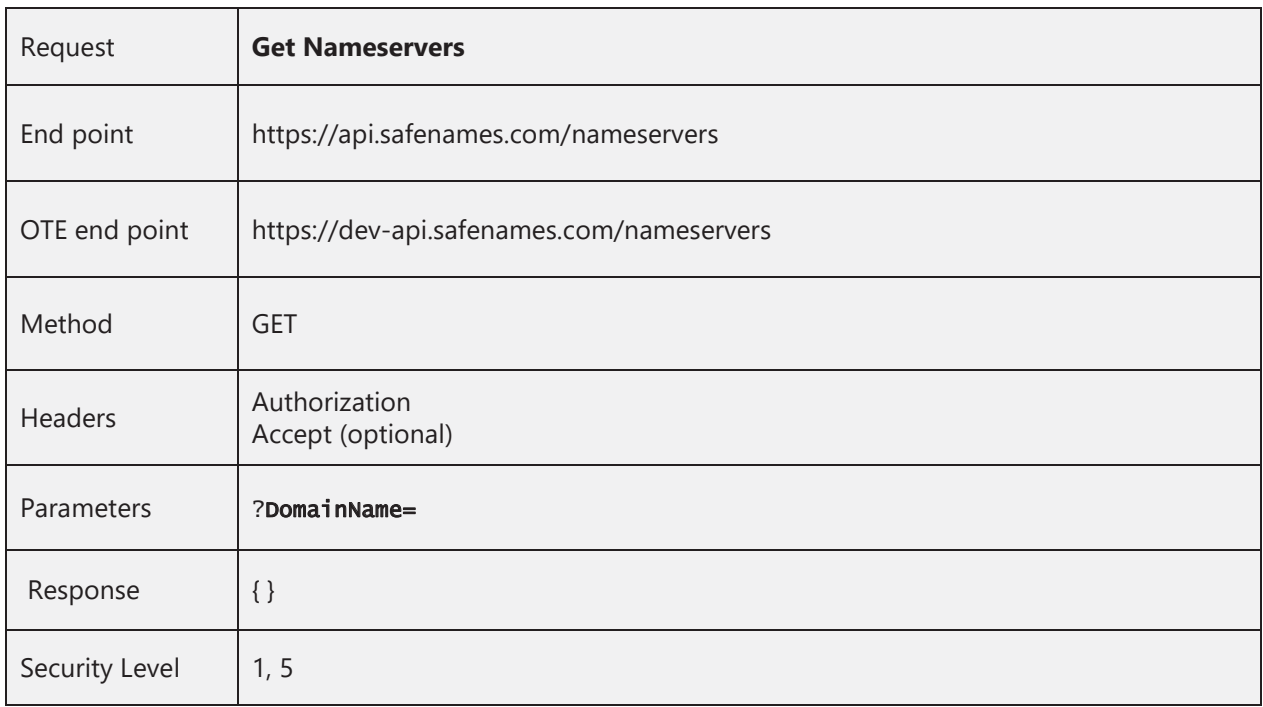

## **2.9 Modify Nameservers**

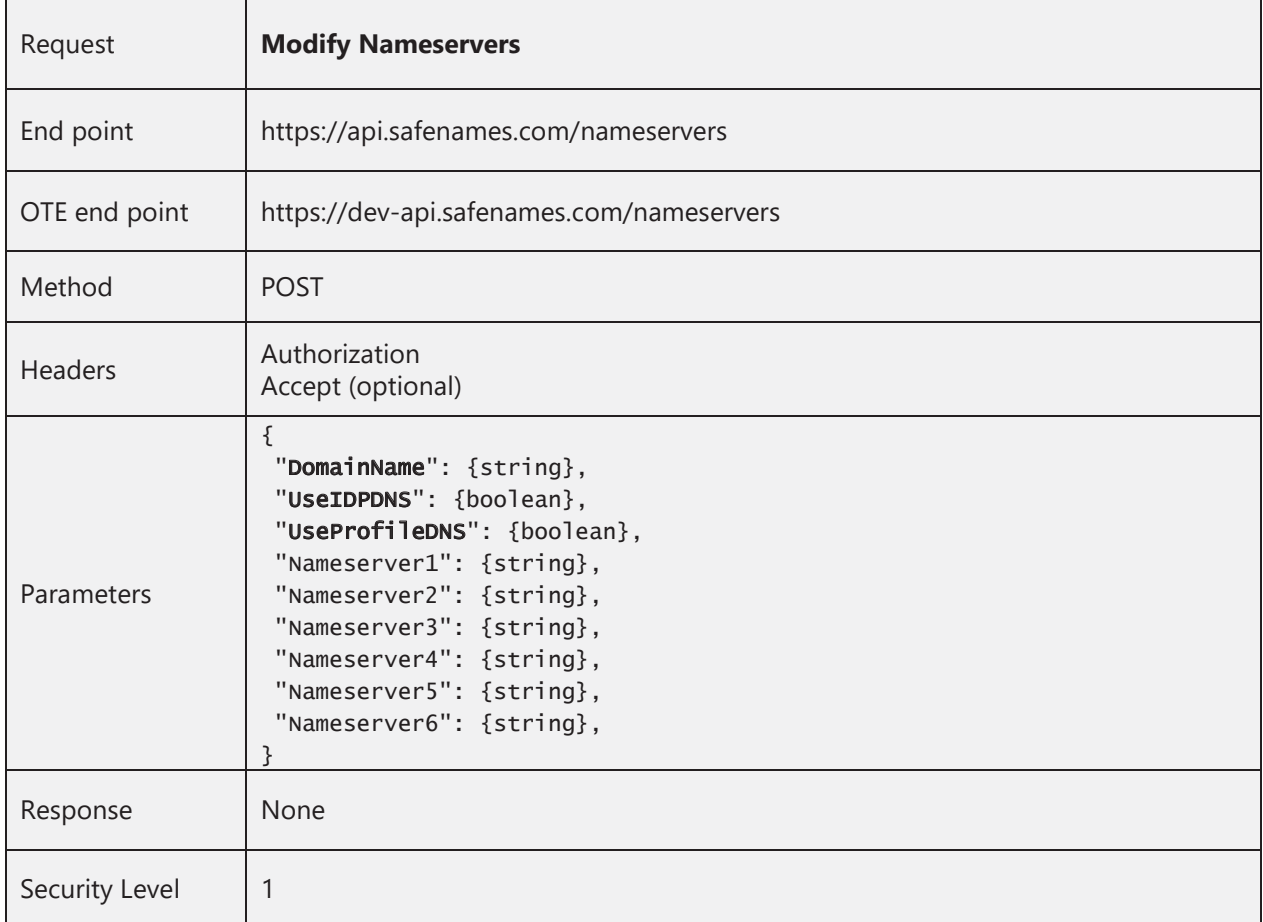

#### **2.10 Get Domain Renewals**

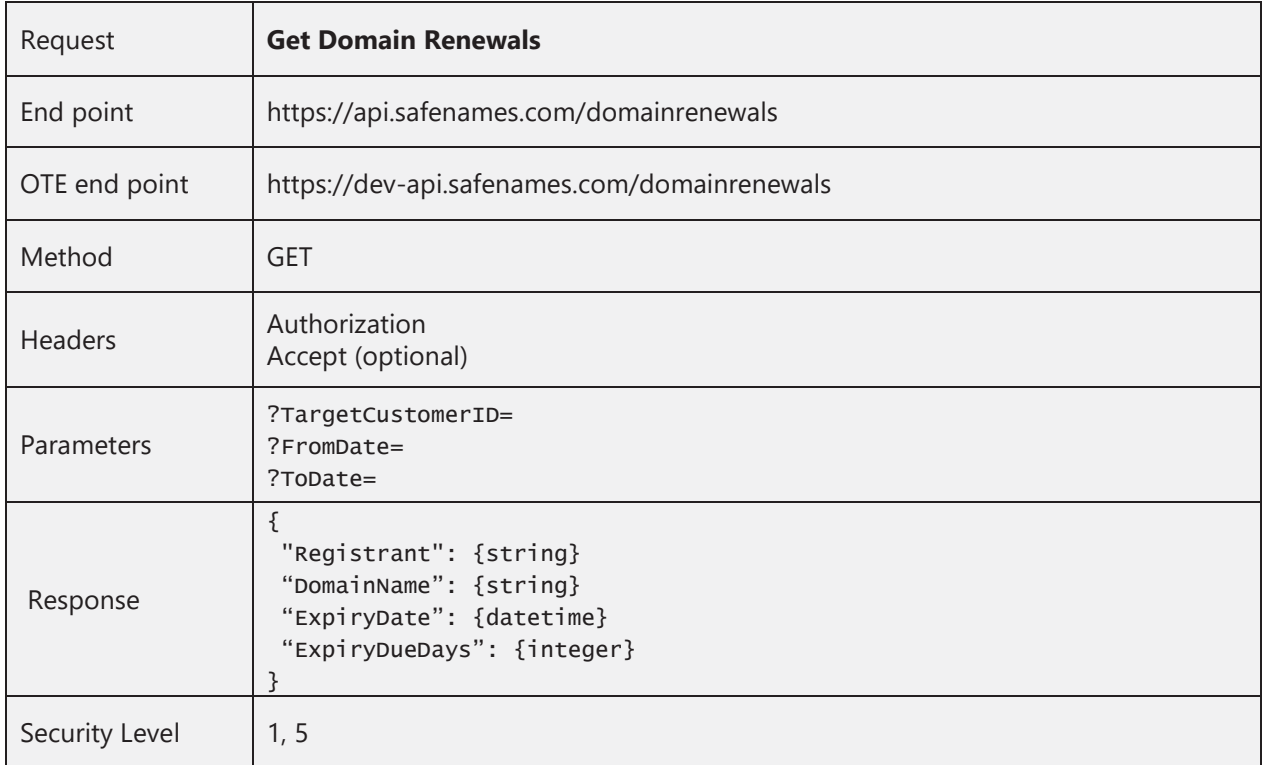

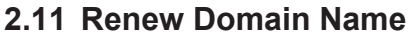

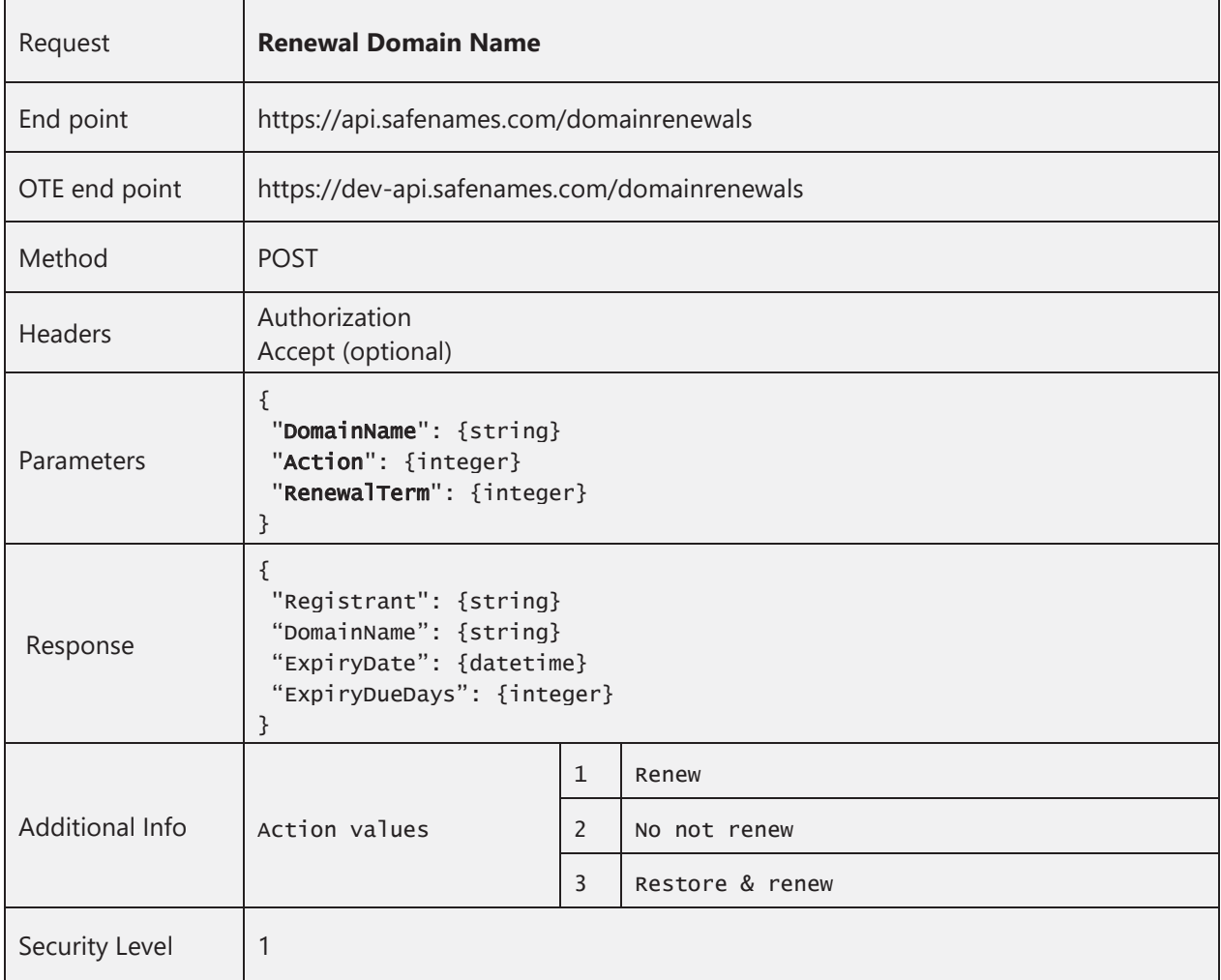

## **2.12 Get Domain Names**

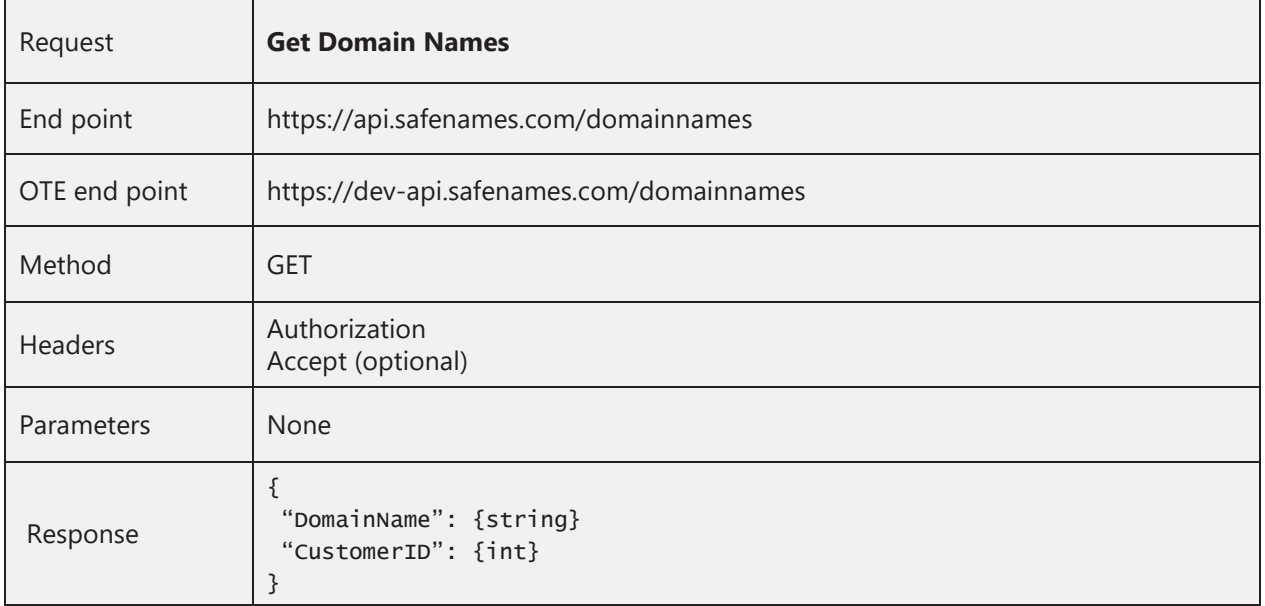

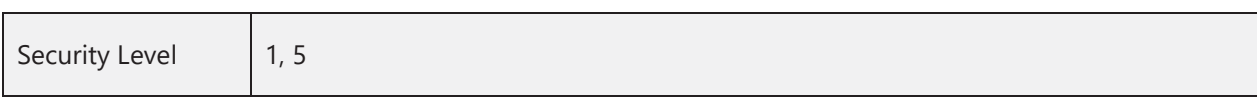

#### **2.13 Get Domain Info**

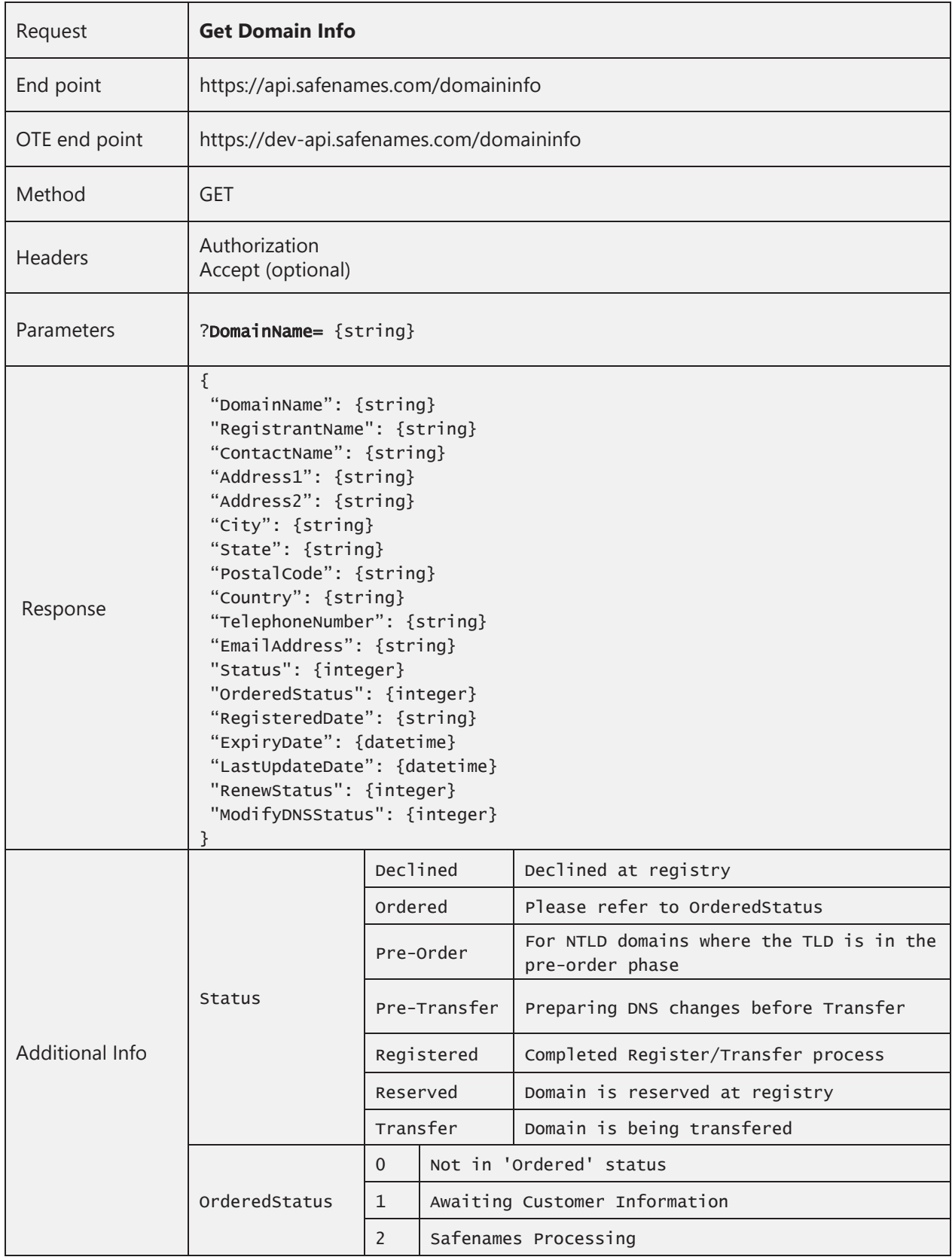

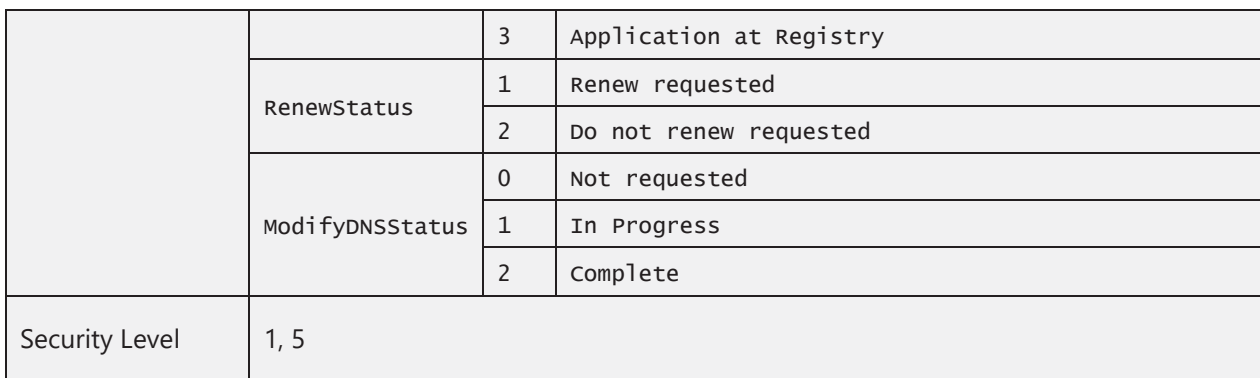

# **2.14 Get Domain Availability**

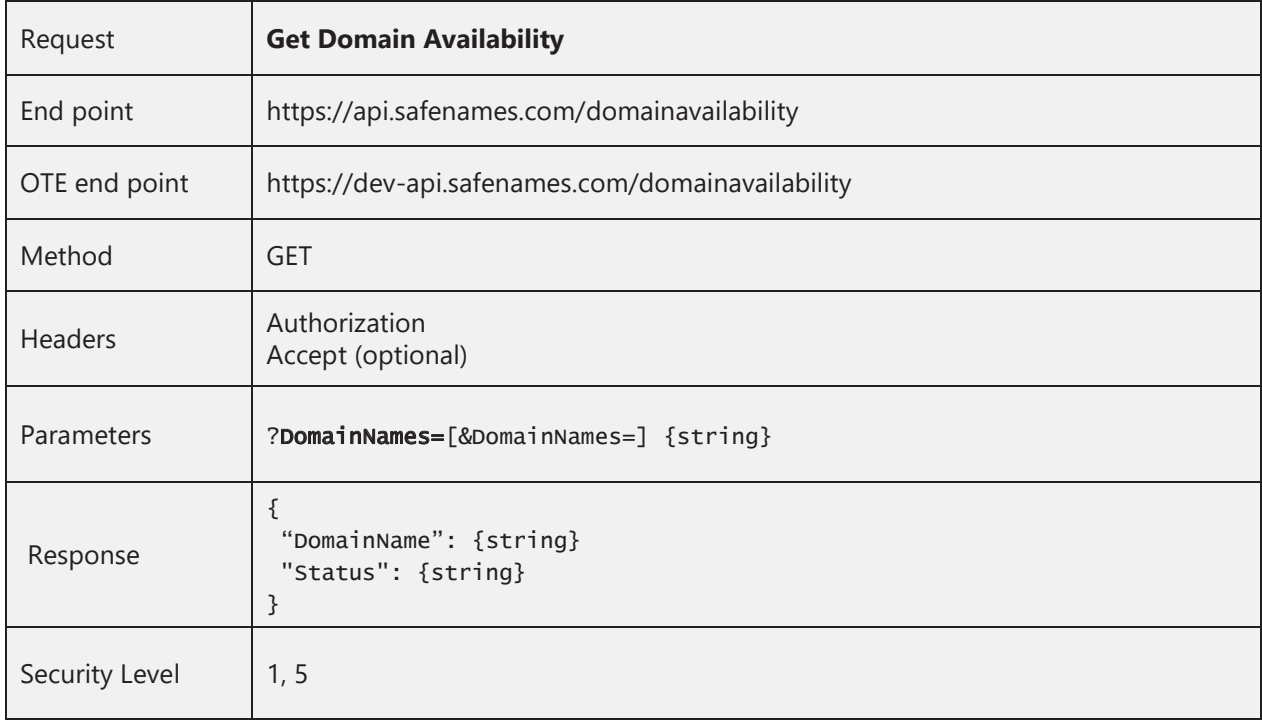

## **2.15 Get Country Codes**

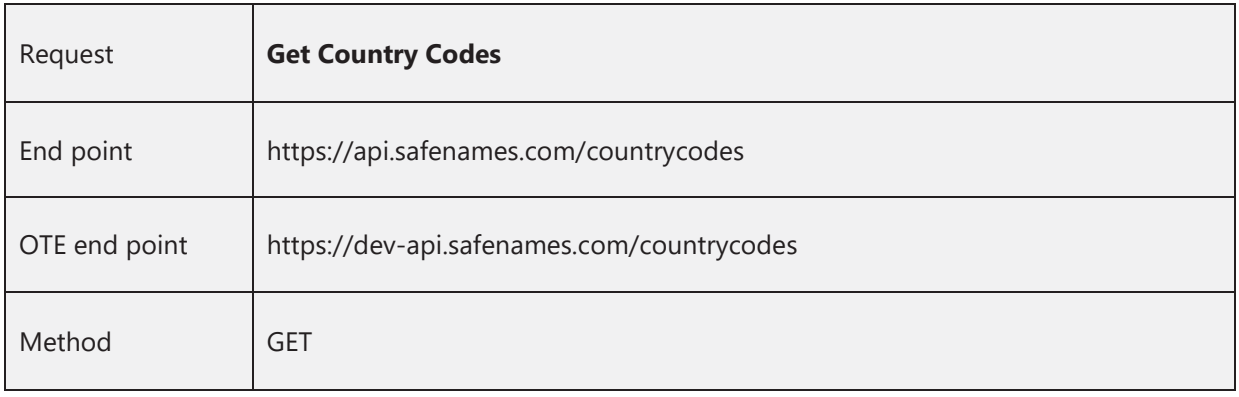

![](_page_13_Picture_126.jpeg)

#### **2.16 Get Move Domains**

![](_page_13_Picture_127.jpeg)

## **2.17 Move Domain**

![](_page_14_Picture_95.jpeg)

# **3 Error Codes**

![](_page_15_Picture_257.jpeg)

![](_page_16_Picture_40.jpeg)

#### **4 Examples**

#### **4.1 HTTP Client - Fiddler**

You can test the API endpoints using your favourite HTTP client. The following example demonstrates acquiring an access token and requesting the country code list using Fiddler.

1. Open Fiddler and select the 'Composer' tab in the right part of the UI. Select the 'POST' request method and enter the Url for access token. In the request body enter the grant\_type of password, your username and password as shown. Click the 'Execute' button.

![](_page_17_Picture_57.jpeg)

2. You should see a 200 response in the session list (left panel) as shown below. Double click the response and head over to the inspector window.

![](_page_18_Picture_43.jpeg)

3. Right click the access\_token response and copy the value to the clipboard. Click the 'Composer' tab.

![](_page_18_Picture_44.jpeg)

4. Change the Url endpoint to CountryCodes and the method to 'GET'. Create an 'Authorization' header and paste the value of the access token as shown including the 'Bearer' authentication type. Click 'Execute'.

![](_page_19_Picture_36.jpeg)

5. The response to the GET CountryCodes should been seen in the response pane as below;

![](_page_20_Picture_26.jpeg)

#### **4.2 C# Sample Client**

The following console application code listing is in  $c# 5.0$  and is the equivalent to the above calls to the Token and CountryCodes endpoints using Fiddler. The code snippet uses the new HttpClient found in the System.Net.Http namespace.

```
class Program
{
       static void Main(string[] args) 
       {
              using (var httpClient = new HttpClient())
              {
                     httpClient.BaseAddress = new Uri("http://dev-api.safenames.com");
                     httpClient.DefaultRequestHeaders.Accept.Clear();
                     httpClient.DefaultRequestHeaders.Accept.Add(new
                     MediaTypeWithQualityHeaderValue("application/json"));
                     string loginContent = 
                     String.Format("grant_type=password&username={0}&password={1}","at
                     estuser","testuserpassword");
                     var content = new StringContent(loginContent);
                     HttpResponseMessage response = httpClient.PostAsync("Token", 
                     content).Result;
                     if (response.IsSuccessStatusCode) {
                            var loginResp = 
                            response.Content.ReadAsAsync<LoginResponse>().Result;
                            // Add the Authorization token header
                            httpClient.DefaultRequestHeaders.Authorization = new
                            AuthenticationHeaderValue("Bearer", 
                            loginResp.AccessToken);
                            response = httpClient.GetAsync("CountryCodes").Result;
                            var countryCodeResponse = 
                            response.Content.ReadAsAsync<List<CountryCodeResponse>>().
                            Result;
                            countryCodeResponse.ForEach(r => 
                            Console.WriteLine("Country (Code) : {0} ({1})", r.Country, 
                            r.CountryCode));
                            Console.WriteLine();
                            Console.WriteLine("Complete!");
                     } else {
                            var resp = 
                            response.Content.ReadAsAsync<LoginErrorResponse>().Result;
                            Console.WriteLine("Error : {0}", resp.Error);
                            Console.WriteLine("Error Message : {0}", 
resp.ErrorDescription);
                     }
```

```
Console.WriteLine();
                     Console.WriteLine("Press any key to continue.");
                     var input = Console.ReadKey();
              }
       }
}
public class LoginResponse
{
       [JsonProperty("access_token")]
       public string AccessToken { get; set; }
       [JsonProperty("token_type")]
       public string TokenType { get; set; }
       [JsonProperty("expires_in")]
       public int ExpiresIn { get; set; }
}
public class CountryCodeResponse
{
       [JsonProperty("Country")]
       public string Country { get; set; }
       [JsonProperty("CountryCode")]
       public string CountryCode { get; set; }
}
public class LoginErrorResponse
{
       [JsonProperty("error")]
       public string Error { get; set; }
       [JsonProperty("error_description")]
       public string ErrorDescription { get; set; }
}
```
Output;

![](_page_23_Picture_24.jpeg)

#### **4.3 PHP Client Example (without curl)**

```
echo "PHP Client Test\r\n";
echo "----------------\r\n";
//// print Token
// print_r(get_token_context());
country_code_request();
function country_code_request()
{ 
       $tokenContent = get_token_context();
       // Check if successfully logged in
        if($tokenContent->{"error"} == "invalid_grant")
        {
              echo $tokenContent->{"error"}.", ".$tokenContent-
       >{"error_description"}."\r\n";
               return ;
        }
       else if ($tokenContent->{"access_token"}=="")
        {
               echo "Invlaid token\r\n";
               return ;
        }
        $access_token = $tokenContent->{"access_token"};
        $datacontext = array('http' =>
                              array(
                                      'method' => 'GET',
                                     'header' => "Content-Type: applicatrion/json\r\n".
                                     "Authorization: bearer ".$access_token."\r\n"
       ) and the contract of \mathcal{O}(\mathcal{A}) );
        $APIBaseURL = "https://dev-api.safenames.com";
        $APIAction = "/CountryCodes";
        $response = PostToApi($APIBaseURL,$APIAction,$datacontext);
        if($response === false) 
       {
               // if the curl_exec() fails for some reason, it means it could not even 
reach the aWhere server
               // and the function returns FALSE
               echo 'cURL Transport Error (HTTP request failed)';
               die();
        }
        else
        {
               //transform the API response into a native PHP object
               $response = json_decode($response);
               if($response->{"Message"} == "Authorization has been denied for this 
request.")
```

```
\{ echo $response->{"Message"};
                    return;
 }
             else
\{while (list($key, $value) = each($response))
\{ echo $value->{"CountryCode"}." : ".$value->{"Country"};
                           echo "\r\n";
 };
 }
       }
}
function get token context()
{
       $user="{username}";
       $password ="{password}";
       $APIBaseURL = "https://api.safenames.com"; 
       $APIAction = "/Token";
       $data = "grant_type=password&username=".$user."&password=".$password ;
       $datacontext = array ('http' =>
                   array (
                          'method' => 'GET',
       'header' => "Content-Type: application/json\r\n".
                           "Authorization: 
Basic".base64_encode("$user:$password")."\r\n",
                          'content' => $data)
       );
       $response = PostToApi($APIBaseURL,$APIAction,$datacontext);
       $result = json_decode($response);
      return $result;
}
function PostToApi($baseURL,$action,$datacontext)
{
      $servicePath = $baseURL.$action;
       $context = stream_context_create($datacontext);
       $responseData = file_get_contents($servicePath, false, $context);
       if($responseData=="")
            echo "No response from ".$servicePath."\r\n";
       return $responseData;
}
```
#### Get-token output

![](_page_26_Picture_2.jpeg)

#### Get Country Code output

![](_page_26_Picture_53.jpeg)

#### **4.4 PHP Client Example (with curl)**

```
<?php
get_token_context();
country_code_request();
function get token context()
{
       $user="{username}";
       $password="{password}";
       $data_string = "grant_type=password&username=".$user."&password=".$password ;
       $host = $GLOBALS['host'];
       $verb = $GLOBALS['verb'];
       $uri = "/Token";
       sch = curl init(\text{ghost}.suri);curl_setopt($ch, CURLOPT_CUSTOMREQUEST, $verb);
       curl_setopt($ch, CURLOPT_POSTFIELDS, $data_string);
       curl setopt($ch, CURLOPT RETURNTRANSFER, true);
       curl setopt($ch, CURLOPT HEADER, true);
       curl_setopt($ch, CURLOPT_HTTPHEADER, array(
                     'Content-Type: application/json',
                     'Content-Length: ' . strlen($data string))
                     );
       curl setopt($ch, CURLOPT TIMEOUT, 5);
       curl setopt($ch, CURLOPT CONNECTTIMEOUT, 5);
       //execute post
       $result = curl\_exec ($ch); curl_close($ch);
       $result = json_decode($result);
       return $result;
}
function country_code_request()
{
       $host = $GLOBALS['host'];
       $verb = $GLOBALS['verb'];
       $tokenContent = get_token_context();
       //check if success logged in
       if($tokenContent->{"error"} == "invalid_grant")
       {
              echo $tokenContent->{"error"}.", ".$tokenContent
->{"error_description"}."<br>";
              return ;
```

```
}
       else if ($tokenContent->{"access_token"}=="")
       {
             echo "Invlaid token<hr>";
             return ;
       }
       $uri = "/CountryCodes";
       $access_token = $tokenContent->{"access_token"};
       $headers = array("Authorization: Bearer $access_token");
       // Set up the cURL request
       $curl = curl_init($host.$uri);
       curl_setopt($curl, CURLOPT_CUSTOMREQUEST, 'GET');
       curl_setopt($curl, CURLOPT_HTTPHEADER, $headers);
       curl setopt($curl, CURLOPT RETURNTRANSFER, true);
       //curl_setopt($curl, CURLOPT_HEADER, true);
       curl setopt($curl, CURLOPT TIMEOUT, 20);
       curl setopt($curl, CURLOPT CONNECTTIMEOUT, 20);
       // Normally you should not use these cURL options. They disable the SSL Cert
       // verification. But many local development environments are not built with
       // the standard chain authority certificates, and so cannot verify the Cert.
       // If you have troubles making cURL requests, you can uncomment the next two
       // lines, but don't put them into production.
       curl_setopt($curl, CURLOPT_SSL_VERIFYHOST, false);
       curl_setopt($curl, CURLOPT_SSL_VERIFYPEER, false);
       // This fires the cURL request
       $response = curl_exec($curl);
       curl_close($curl);
       if($response === false){
              // if the curl_exec() fails for some reason, it means it could not even 
reach the aWhere server
             // and the function returns FALSE
              echo 'cURL Transport Error (HTTP request failed): '.curl_error($curl);
             die();
       }
       else
       {
              //transform the API response into a native PHP object
              $response = json_decode($response);
             if($response->{"Message"} =="Authorization has been denied for this 
request.")
             {
                    echo $response->{"Message"} ;
                     return ;
             }
             else
              {
```
![](_page_29_Figure_1.jpeg)

#### Output

![](_page_29_Picture_51.jpeg)